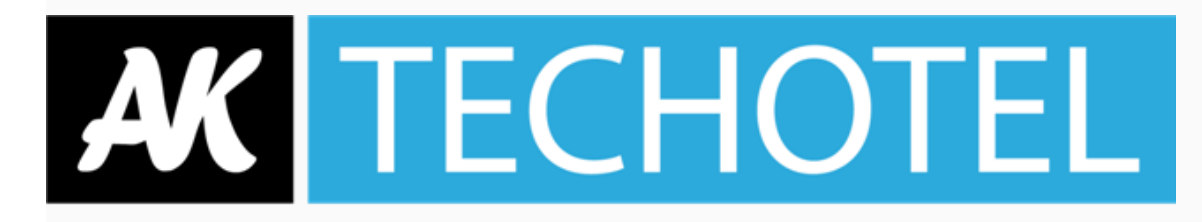

## **Tips & Tricks i Yield Planet från Techotel!**

Här kommer 3 snabba och smarta tips på hur du kan bli ännu effektivare när du jobbar med Yield Planet:

- Vill du snabbt se hur många rum du har, och till vilket pris, i de olika kanalerna? Gå in i Prices and Availability – All Prices, Availability och Restrictions.
- Vill du få en smidig överblick över de vanligaste kanalerna i MIS? Lägg då till kanalerna som POS.
- ÄR du säker på att du har rätt kanaler via YieldPlanet? YPI tillhandahåller över 600 kanaler. Det finns många att välja på mer än de vanliga och dyra. Se vilka kanaler som passar dig bäst!

Vi hoppas att dessa tips är till nytta och önskar er en riktigt trevlig helg!

Vårhälsningar, Vännerna på Techotel

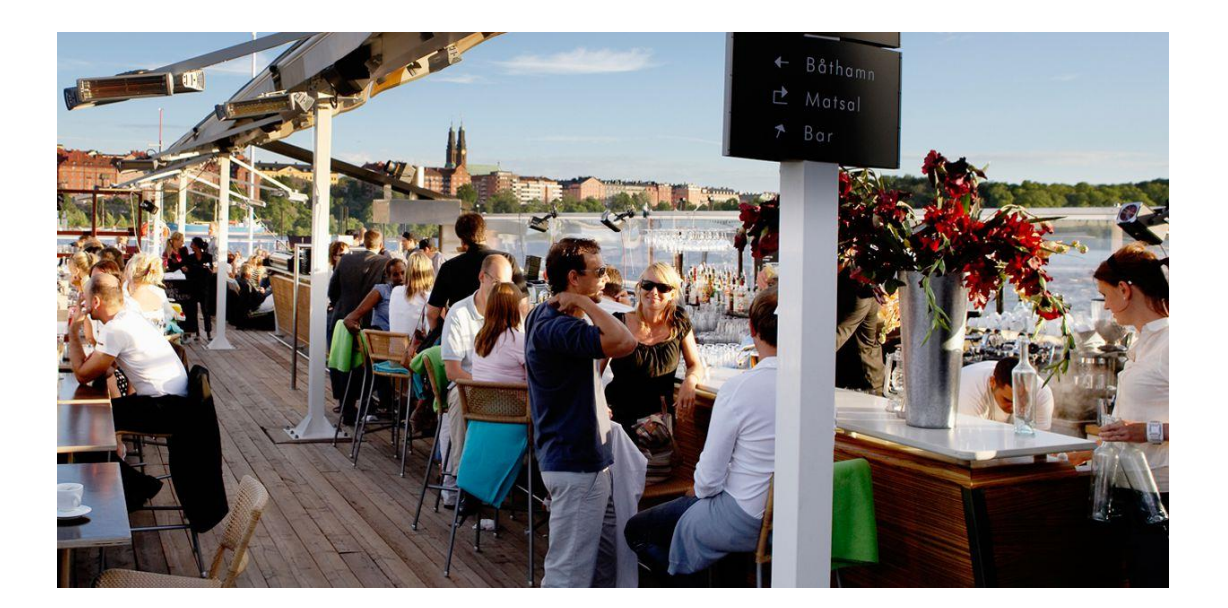